# **Inhaltsverzeichnis**

1 SPS-Grundlagen 7

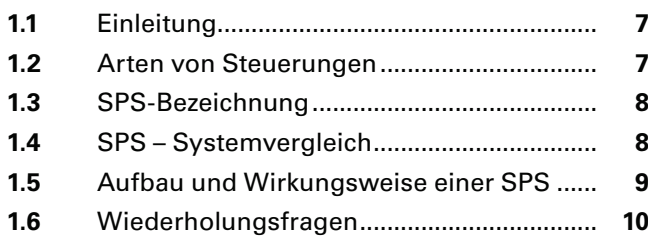

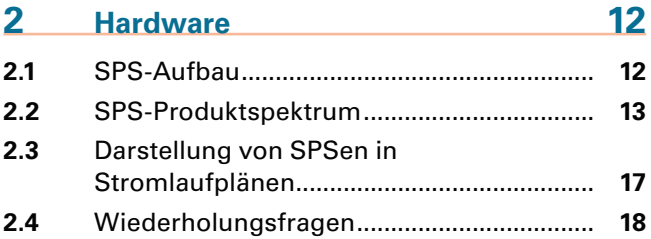

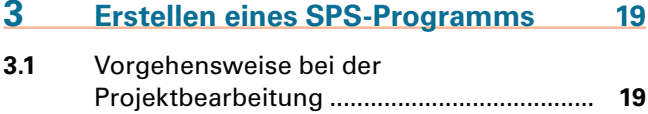

**3.2** TIA-Portal: Erstellen eines Projektes .......... **20**

```
4 Simulation von Programmen 23
4.1 Simulation mit PLCSIM................................. 23
4.2 Simulation mit PLC-Lab ................................ 24
```
### **5 Grundverknüpfungen 25**

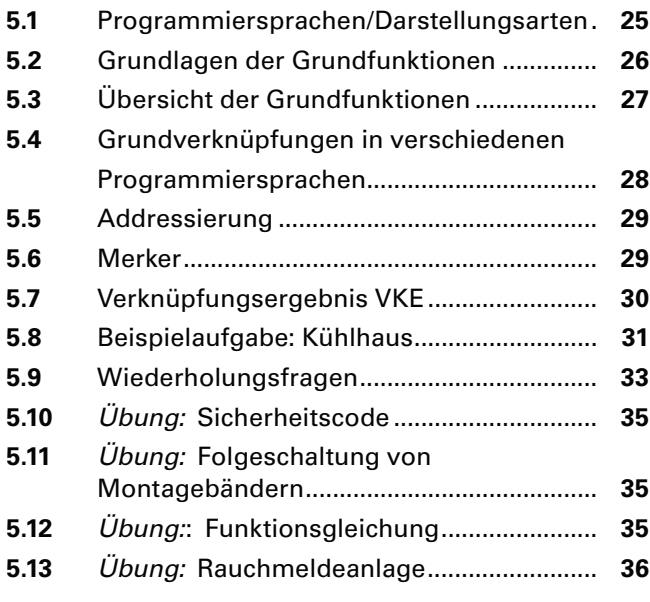

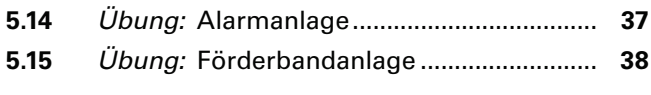

### **6 Flipflops (Speicherfunktionen) 40**

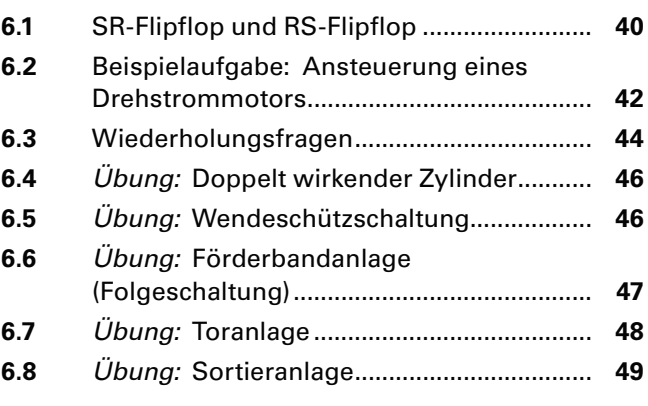

# **7 Strukturierte Programmierung 51 7.1** Lineare Programmierung ............................. **51**

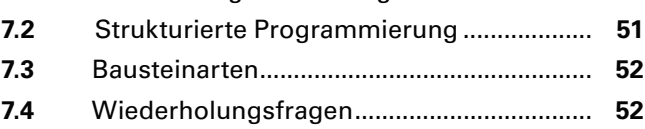

### **8 Zeitfunktionen 53**

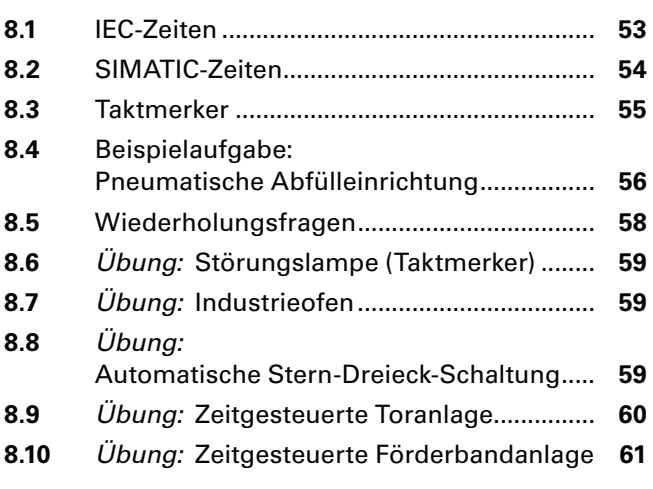

# **9 Bit, Byte, Wort, Doppelwort 62**

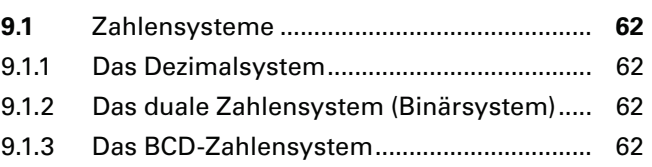

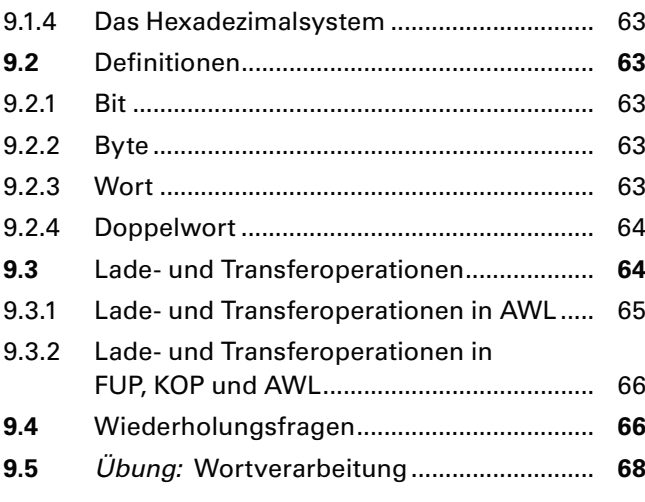

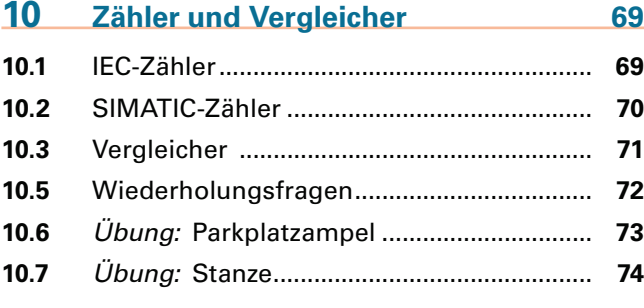

### **11 Verschiedene Programmfunktionen und Befehle** 75

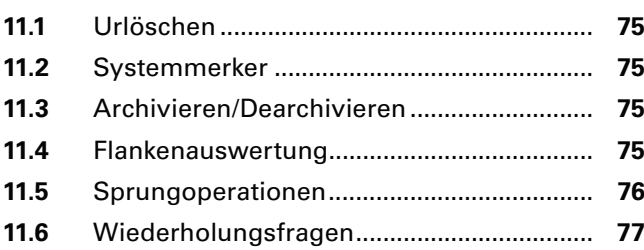

### **12 Bausteine 78**

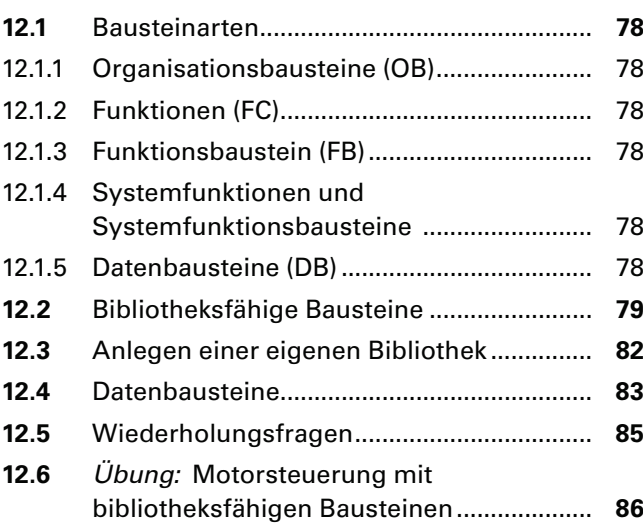

# **13 Ablaufsteuerungen 88**

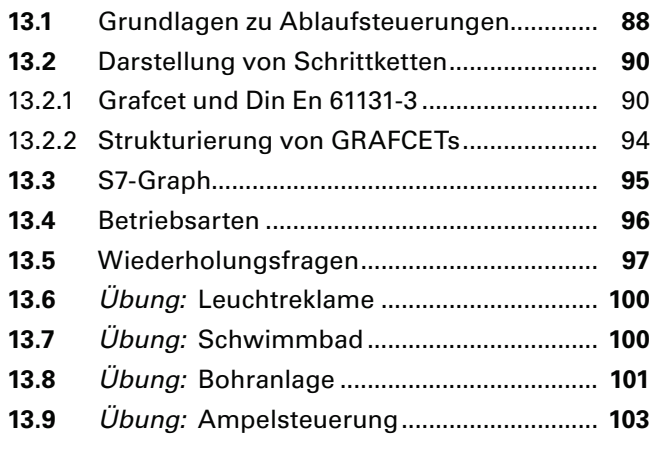

# 14 Fehlersuche 105

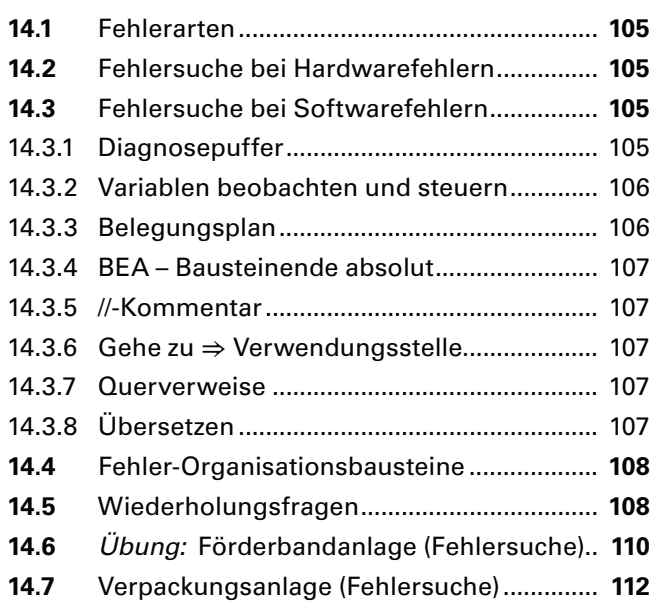

# **15 Mathematische Funktionen 114**

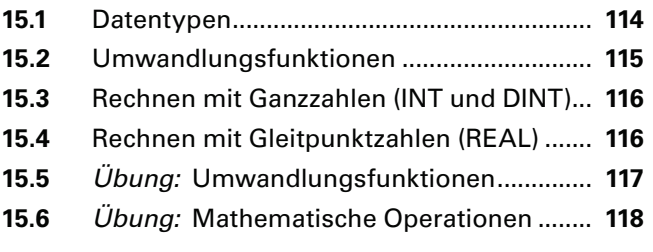

# **16 Verarbeitung von Analogwerten 119**

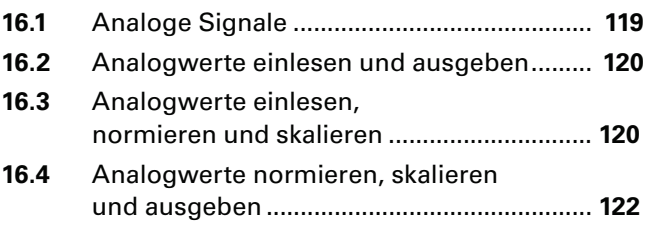

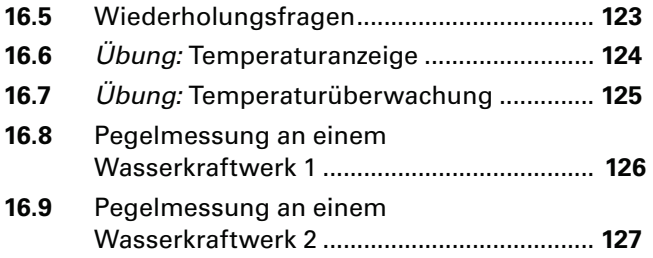

### **17 Cause-Effect-Matrix (CEM) und Structured Control Language (SCL) 128**

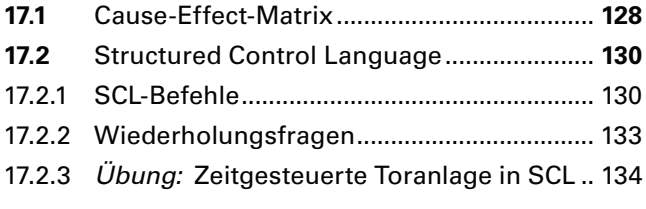

# **18 Vernetzte Automatisierungssysteme 135 18.1** Hierarchischer Aufbau von Automatisierungssystemen ......................... **135 18.2** Grundlagen Netzwerktechnik ...................... **135** 18.2.1 Aufbau eines kleinen Automatisierungsnetzwerk........................... 135 18.2.2 Netzwerkarchitekturen ................................. 136 18.2.3 Konfiguration eines Netzwerkes ................. 136 **18.3** Topologien ..................................................... **138 18.4** Übertragungsmedien ................................... **139 18.5** Störgrößen bei leitungsgebundener Datenübertragung ......................................... **139 18.6** Buszugriffsverfahren .................................... **140** 18.6.1 Kollisionsverfahren – CSMA/CD .................. 140 18.6.2 Kollisionsverfahren – CSMA/CA .................. 140 18.6.3 Token-Passing ................................................. 140 18.6.4 Polling ............................................................. 140 18.6.5 Summenrahmenverfahren (Interbus) ......... 140 **18.7** Industrielle Bussysteme ............................... **141** 18.7.1 Ethernet TCP/IP.............................................. 141 18.7.2 Industrial Ethernet ......................................... 141 18.7.3 PROFINET ....................................................... 141

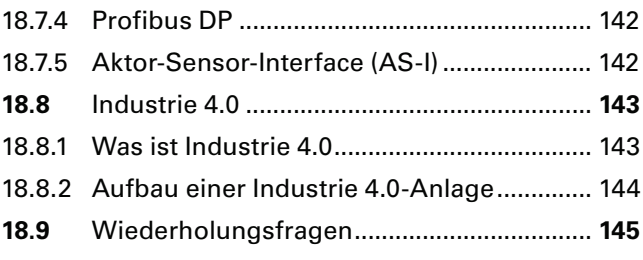

#### **19 Projektaufgaben 147**

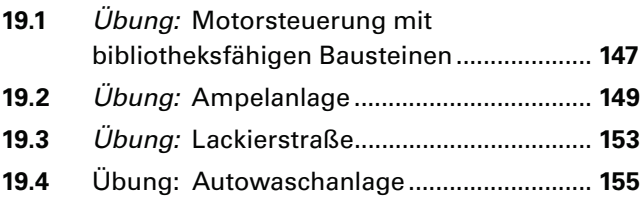

#### **20 Visualisierungen von HMI-Geräten 158**

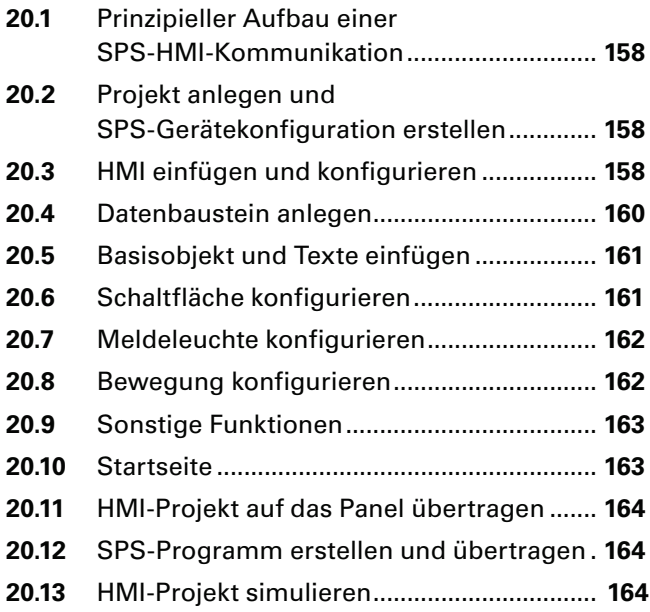

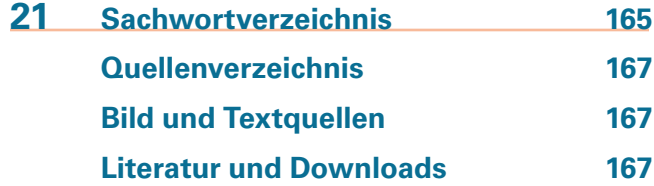